Digital Multimedia, 2nd edition Nigel Chapman & Jenny Chapman Chapter 8

This presentation © 2004, MacAvon Media Productions

**Animation** 

- The creation of moving pictures one frame at a time
- •Literally 'to bring to life'
- •e.g. make a sequence of drawings on paper, in which a character's position changes slightly in each drawing
- •Photograph drawings in sequence, using movie camera that advances one frame at a time
- •Play back resulting film character will move

© 2004, MacAvon Media Productions

digitalmultimedia.org

**8** 243–244

**Traditional Methods** 

- Drawings/paintings on paper
- •1440 drawings for every minute of film
- Cel
- Painted or scratched film
- •Cut-outs
- •Clay animation (Claymation)
- etc

digitalmultimedia.org

digitalmultimedia.org

8 245–246

242

## Captured Animation

- Computer + video camera + traditional technique
- Frame grabbing record each frame to disk
- Save as QuickTime &c, edit non-linearly like video
- •Can also use scanner or digital still camera, or create each frame in a graphics program (e.g. Painter)

#### 249-250

### Digital Cel

- •Use layers (e.g. in Photoshop) like sheets of acetate in traditional cel animation
- e.g. static background on one layer, moving simple object on a layer in front of it. Make the object move by repositioning the layer
- •More complex cases, just need to change those layers where movement or other change occurs between frames

© 2004, MacAvon Media Productions

### **Sprite Animation**

- Store a single copy of all static elements and moving objects (sprites) and a description of how the objects move
- •Each sprite can be a collection of images called sprite faces, which can be substituted in sequence to produce composite motion
- e.g. walk cycle

digitalmultimedia.org

digitalmultimedia.org

© 2004, MacAvon Media Productions

252

#### digitalmultimedia.org

251-252

# **Key Frame Animation**

- •Traditional: key frames drawn by chief animators at important points in the animation
- •In-between frames drawn by less skilled animators
- Computer-based: key frames drawn explicitly
- •In-between frames *interpolated* by software

Linear Interpolation

Constant velocity

•Motion begins and ends instantaneously

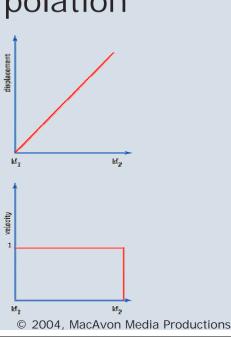

© 2004, MacAvon Media Productions

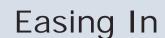

Object accelerates, gradual transition from stasis to motion

digitalmultimedia.org

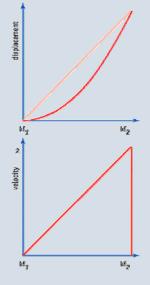

© 2004, MacAvon Media Productions

### **Easing Out**

Object decelerates, gradual transition from motion to stasis

digitalmultimedia.org

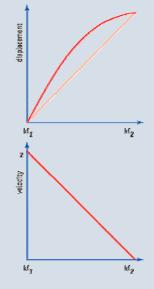

© 2004, MacAvon Media Productions

digitalmultimedia.org

**8** 247–249

253

### **Animated GIFs**

- •Sequence of images can be stored in a single GIF file, and displayed one after another by a Web browser or other software
- No browser plug-in required
- Can specify looping, delay between frames
- •256 colour palette
- No sound

digitalmultimedia.org

254

#### **SWF**

- Popular Web animation format
- •Usually generated by Macromedia Flash
- Vector animation format
- Motion represented as numerical operations on vector data
- •Can also include bitmapped images (e.g. as backgrounds)

### **Symbols**

- •Reusable objects stored in a library
- Graphic symbols
- Button symbols (for interactivity)
- Movie clip symbols (self-contained animations within a movie)
- Create instances by dragging on to stage
- •If symbol is edited, all its instances updated

© 2004, MacAvon Media Productions

digitalmultimedia.org

3 257

### Shape Tweening

- Also called morphing
- Shapes of graphical objects are transformed in between key frames
- •Have to generate the interpolated frames, so resulting SWF is bigger than when motion tweening is used

### **Motion Graphics**

- •Like time-based graphic design
- Move, transform, alter layers of a bitmapped image between frames
- •Apply time-varying filters and effects
- AfterEffects supports linear and Bézier interpolation in both space and time (rate of change)
- •Can have new effects that only make sense in time, e.g. shatter, particle effects

© 2004, MacAvon Media Productions

#### 3-D Animation

- •"Easy to describe but much harder to do"
- •Properties of 3-D models (shape, size, position, rotation, surface characteristics, etc), light sources and cameras are numerically defined
- •Animate a scene by changing the numbers, rendering a new frame, changing further ...
- Can make objects move, or move the camera
- Requires 3-D visualization and animation skills and great amount of processing power

© 2004, MacAvon Media Productions

digitalmultimedia.org

8 268

digitalmultimedia.org

8 269–271

### **Inverse Kinematics**

- •Useful for animating *jointed structures*, especially limbs of human or animal figures
- •Model must obey kinematic constraints
- •e.g. if upper arm moves, lower arm and hand must move with it
- *Inverse* kinematics follows chain in reverse (easier for the animator)
- •e.g position the hand, then compute motion of the rest of the arm move to accommodate it

### Virtual Reality

- Strictly, an immersive sensory experience of a synthetic world
- •Head-mounted displays, data gloves, haptic interfaces, etc
- •More modestly, 3-D graphic that can be explored
- •Draggable panorama, objects that can be moved round, etc
- •VRML, QuickTime VR